# **Velkommen til gruppetime i IN1000**  ☺

15. september 2021 Jessie Yue Guan

# **Planen for i dag**

#### While-løkker

For-in-range-løkker

For-each-løkker

O Kodestil

O Skop

# **Løkker**

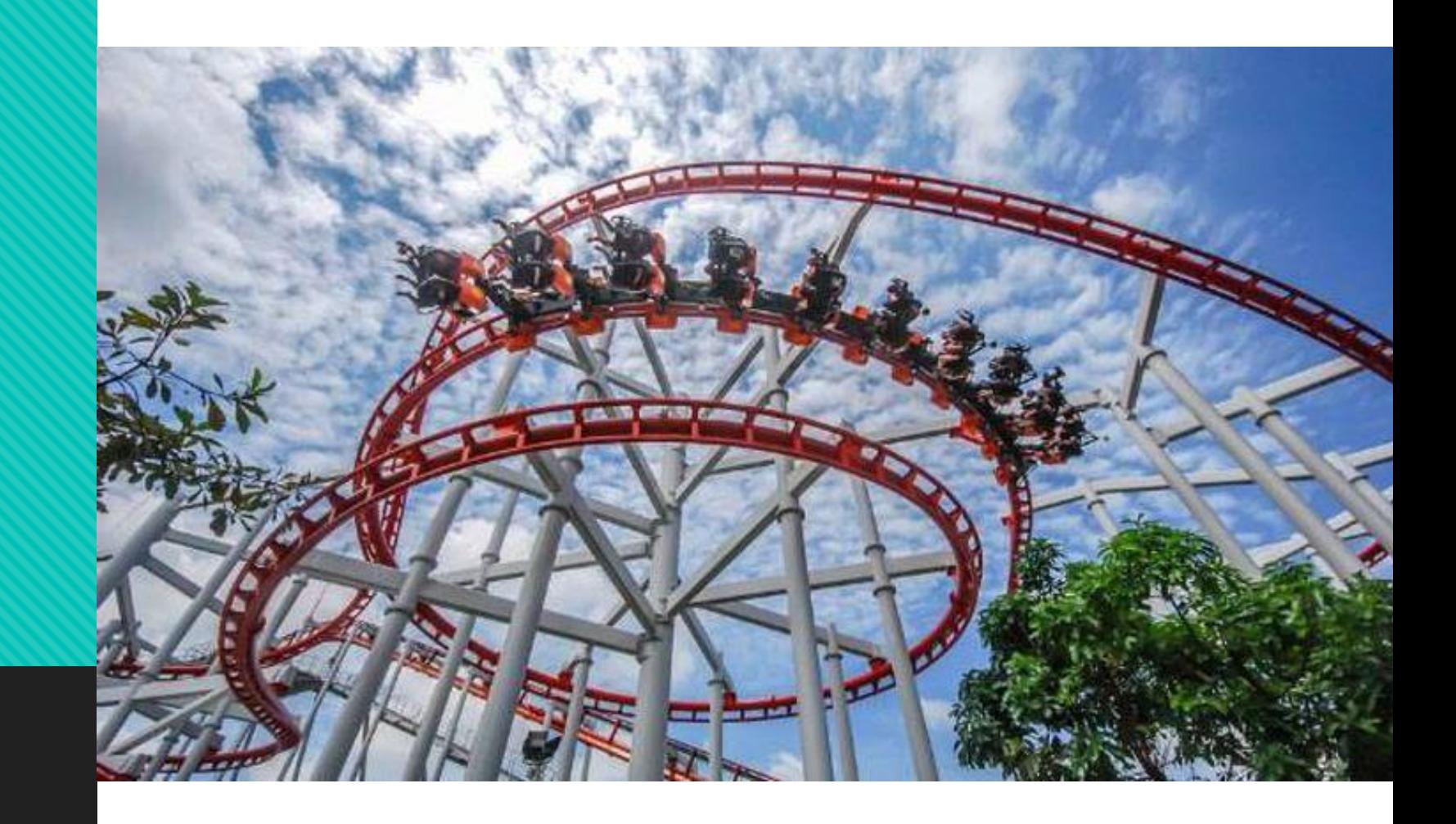

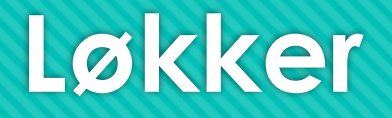

Løkker er noe som går rundt og rundt eller skjer igjen og igjen

Det finnes tre typer løkker: while, for-in-range, og for-each

O Kanskje den vanskeligste av grunnkonseptene innenfor programmering

Krever god forståelse av kodeflyt og skop

# **While-løkke**

#### while (betingelse):

- O # kjør denne kodeblokken...
- Brukes når man skal gjøre den samme tingen om og om igjen så lenge en betingelse er sann
- O For eksempel...
- **while (i < 100): i += 10**
- **while (bruker\_input.isdigit() == False):**
	- **brukerinput = input("Skriv inn et gyldig tall: ")**
- **while (int(bruker\_input) < 0):**
	- **brukerinput = input("Skriv inn et positivt tall")**

# **For-in-range-løkke**

- O for i in range(start, stopp, inkrement): O # kjør denne kodeblokken...
- Brukes når man skal gjøre den samme tingen om og om igjen et visst antall ganger
- O For eksempel...
- **for x in range(0, 100, 5): print(x, "poeng")**
- **for a in range(0, 100, 2): print(a, "er et partall")**
- **for tall in range(100, 0, -1): print(tall, "sekunder til start!")**

## **For-each-løkke**

- O for verdi in verdisamling:
	- O # kjør denne kodeblokken...
- Brukes når man skal gjøre den samme tingen om og om igjen for hver verdi i en verdisamling
- O For eksempel...
- **for navn in navneliste:**
	- **print(navn)**
- **for nokkel, innhold in minOrdbok.items(): print(nokkel, innhold)**
- **for temperatur in temperaturliste: temperatur = temperatur \* 9/5 + 32**

# **Når skal man bruke løkker?**

La oss si at vi har en liste over gjennomsnittstemperaturer for hver dag i ett år

Vi vil finne ut hva maksimumstemperaturen var for det året

# **Når skal man bruke løkker?**

- Vi kan gjøre det manuelt…
- **if (temperaturer[1] > temperaturer[0]):**
	- **maks = temperaturer[1]**
- **elif (temperaturer[2] > temperaturer[0]):**
	- **maks = temperaturer[2]**
- O osv.
- O Tar veldig lang tid, krever mye anstrengelse, og bruker mye minne
- Ekstremt ressurskrevende og en utrolig ineffektiv måte å løse problemet på

# **Hvilken løkke skal man bruke?**

Vi kan gjøre det ved hjelp av en while-løkke…

 $O$   $i = 0$ 

- **while (i < len(temperaturer)):**
	- **if (temperaturer[i] > maks):**
		- **maks = temperaturer[i]**

**i += 1**

- O Tar veldig kort tid, krever lite anstrengelse, og bruker lite minne
- While-løkker kan brukes med et hvilket som helst boolsk verdi/variabel/uttrykk
- Vanskelig å kontrollere og fare for evige løkker

# **Hvilken løkke skal man bruke?**

Vi kan gjøre det ved hjelp av en for-in-range-løkke…

**for i in range(0, len(temperaturer)):**

**if (temperaturer[i] > maks):**

**maks = temperaturer[i]**

O Tar veldig kort tid, krever lite anstrengelse, og bruker veldig lite minne

- For-in-range-løkker kan kun brukes med en tellervariabel
- Lett å kontrollere og ingen fare for evige løkker

# **Hvilken løkke skal man bruke?**

Vi kan gjøre det ved hjelp av en for-each-løkke…

- **for tempteratur in temperaturer:**
	- **if (temperatur > maks):**
		- **maks = temperatur**
- O Tar veldig kort tid, krever lite anstrengelse, og bruker veldig lite minne
- For-each-løkker kan kun brukes med en verdisamling
- Lett å kontrollere og ingen fare for evige løkker

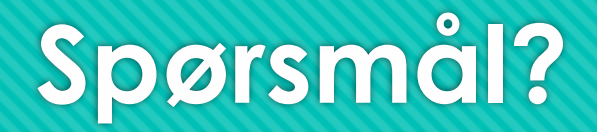

O Ikke vær redd for å spørre, det finnes ingen dumme spørsmål! ©

# **Oppgave 1**

 $O$ **i** = 1

 **while (i <= 10): i += 2**

**print(i)**

O Hva printes ut her?

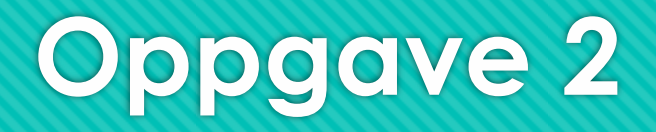

- **tekst = ["hadet", "på", "badet", "din", "gamle", "sjokolade"]**
- $\overline{O}$  indeks =  $0$ <sup> $\overline{O}$ </sup>
- **for indeks in range(0, 4, 2):**
	- **print(tekst[indeks])**
- O Hva printes ut her?

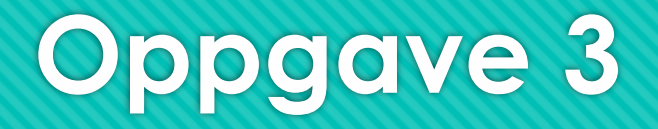

**telefonkatalog = {"Ola Nordmann": 12345678, "Kari Nordmann": 87654321}**

- **for tlf in telefonkatalog:**
	- **print(tlf)**
- O Hva printes ut her?

# **Oppgave 4**

- $O \t{a} = 10$
- $\circ$  **b = 1**
- **while a > 0:**  $O b = b * 2$ 
	- **a = a - b**
- **print("a =", a)**
- **print("b =", b)**
- O Hva printes ut her?

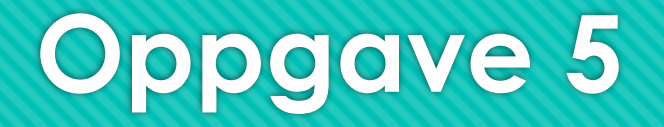

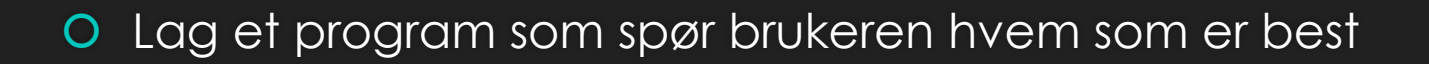

Fortsett å spørre helt til brukeren skriver inn navnet ditt

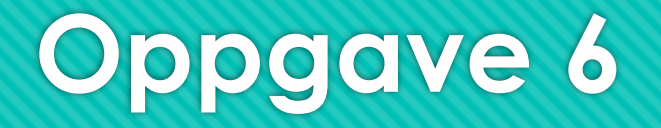

O Print 9-gangetabellen

O Det vil si, fra 9\*1 til 9\*9

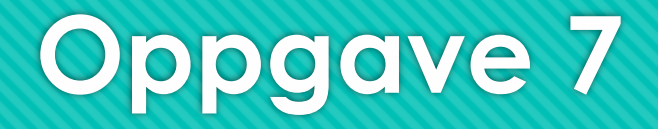

Lag en liste med tilfeldige tall

O Print ut alle oddetallene i denne lista

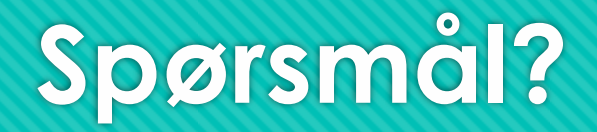

O Ikke vær redd for å spørre, det finnes ingen dumme spørsmål! ©

# **Kodestil**

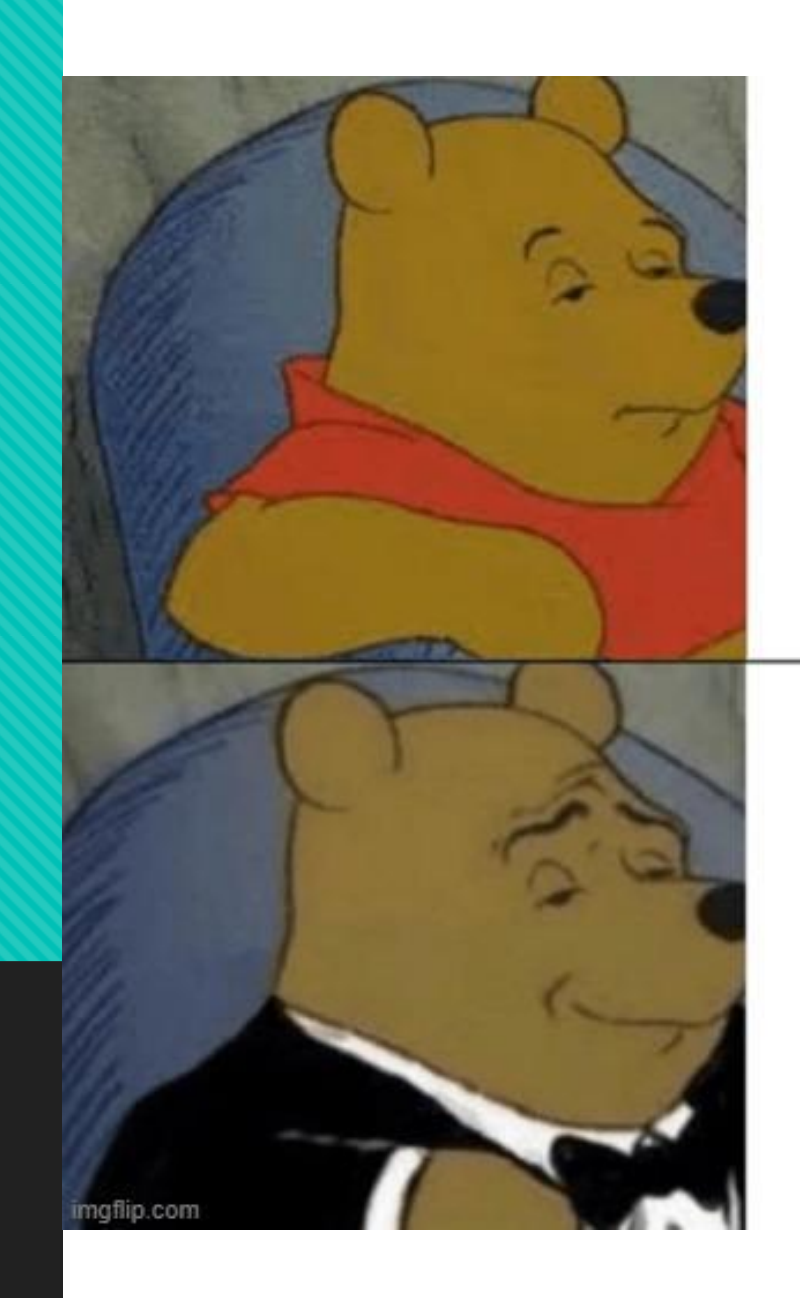

# I can't

# Henceforth, I am unable to can

# **Kodestil**

Variabelnavn burde si noe om hva verdien er

Koden burde være enkel å lese og enkel å forstå

Vær organisert og detaljorientert

Gi tydelige instrukser til brukeren

Gi logiske tilbakemeldinger til brukeren

# **Skop**

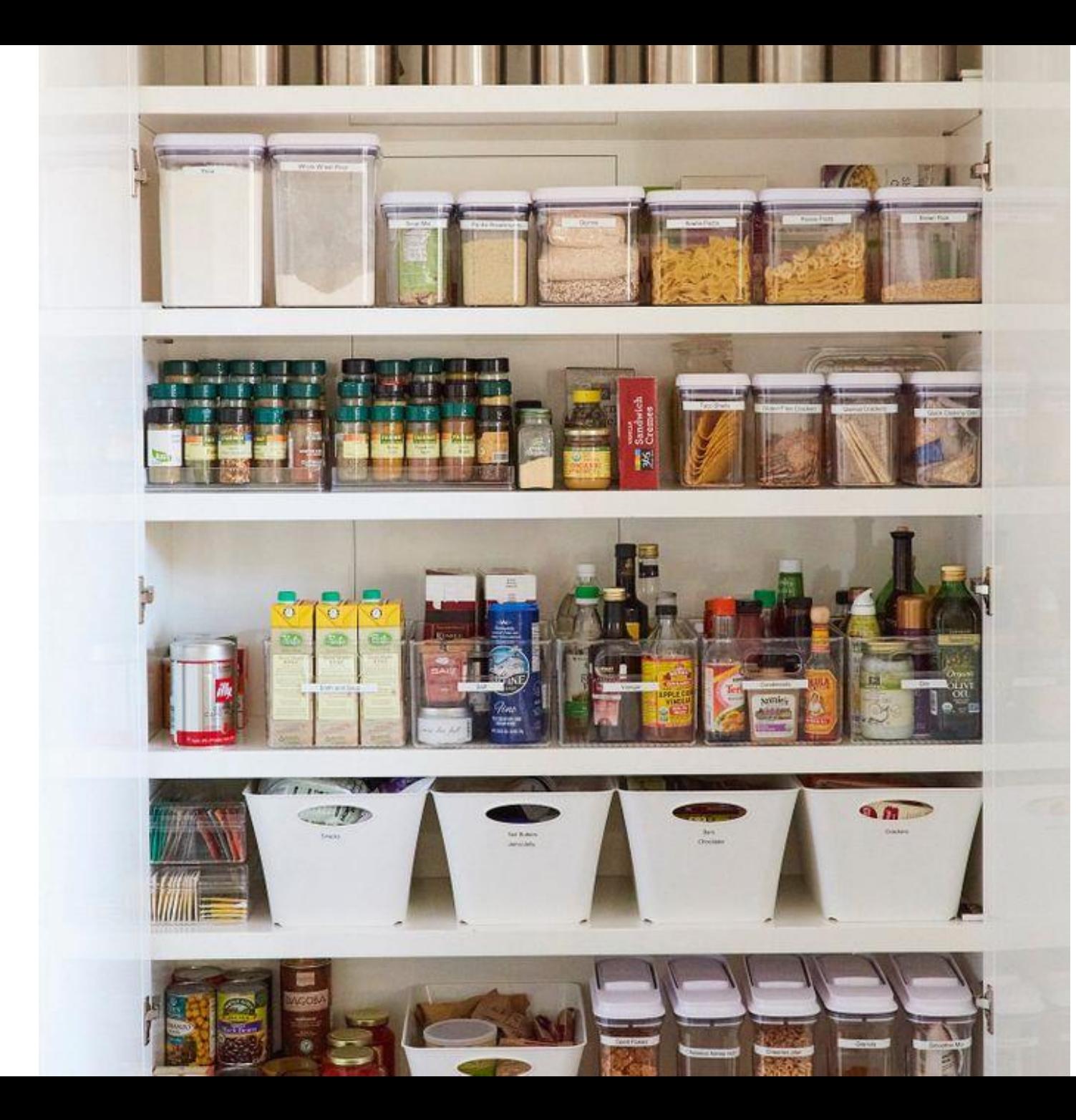

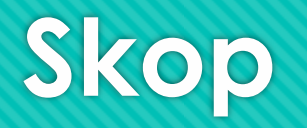

Hver gang du indenterer koden din (if/elif/else/def/for/while) lager du en boks

Alle variablene som opprettes innenfor tilhører den boksen

Alle variablene som opprettes utenfor tilhører hovedprogrammet

Det er viktig å skille mellom lokale og globale variabler

## **Globale versus lokale variabler**

- **min\_variabel = "Hei!"**
- **for min\_variabel in range (0, 10):**
	- **print(min\_variabel \* 1000)**
- Printer 0, 1000, 2000, 3000, osv.
- Hvordan er dette mulig? Hvorfor får vi ikke en feilmelding?
- Den innerste boksen vil alltid overskrive den ytterste boksen

## **Globale versus lokale variabler**

**alder = 14**

**if alder < 18:**

**myndig = False**

**else:**

**myndig = True**

**print(myndig)**

Vi får NameError: name 'myndig' is not defined

Hvorfor skjer dette? Hvorfor får vi ikke printet variabelen myndig?

Den innerste boksen har tilgang til den ytterste boksen men ikke motsatt

# **Skopet til if/elif/else-setninger**

 $a = 5$  $b = 10$ 

if  $(a > b)$ : print("a er større enn b\n") elif  $(b > a)$ :  $print("b er større enn a\n'')$ else:

print("a og b er like store $\langle n'' \rangle$ 

# **Skopet til prosedyrer/funksjoner**

 $def$  prosedyre $(x, y)$ : print("Summen er",  $x + y$ )

 $prosedyre(3, 7)$ 

 $def$  funksjon $(x, y)$ : return  $x + y$ 

print(funksjon(4, 6))

# **Skopet til for/for-each/while-løkker**

 $a = 5$  $b = 10$ 

while  $(a < b)$ :  $a += 1;$ print("a er nå", a)

for  $c$  in range  $(0, 3)$ : print(c)  $print(c*10)$ 

$$
d = [3, 6, 9]
$$

for e in d: print(e, "er i lista d")

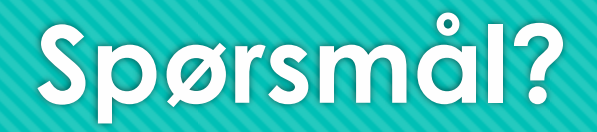

O Ikke vær redd for å spørre, det finnes ingen dumme spørsmål! ©